#### What is TACC and what can it mean for you?

Victor Eijkhout research scientist

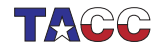

**TEL UNIVERSITY OF TEXAS AT AUSTIN**<br>**Texas Advanced Computing Center** 

### The what/where/why of TACC

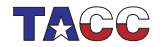

# Where is TACC?

On the J.J. Pickle campus of UT, 7.7 miles and 18 minutes north

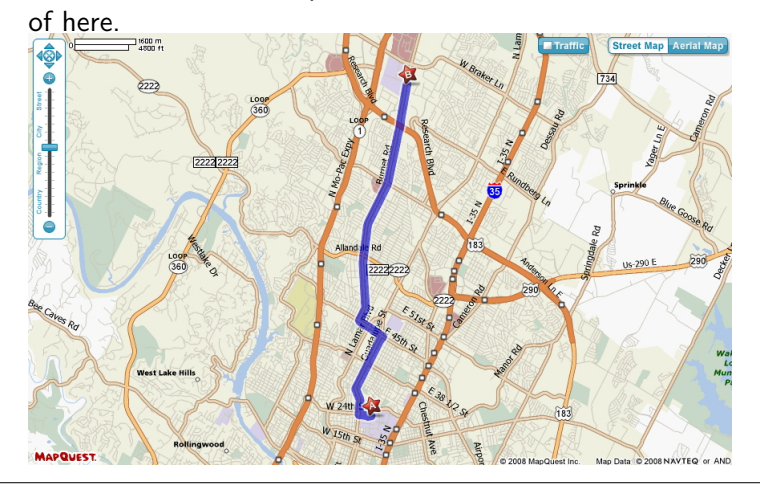

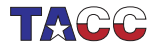

# What is TACC?

- Founded in 1986 by UT System
- Part of UT Austin in 1990
- Current organization started in 2001, dozen people
- Currently  $75+$  and growing
- Lonestar: Dell cluster, Longhorn/Champion: IBM cluster
- Ranger, deployed in 2008, most powerful open science machine, 4th fastest in the world

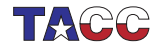

#### You've probably heard about Ranger

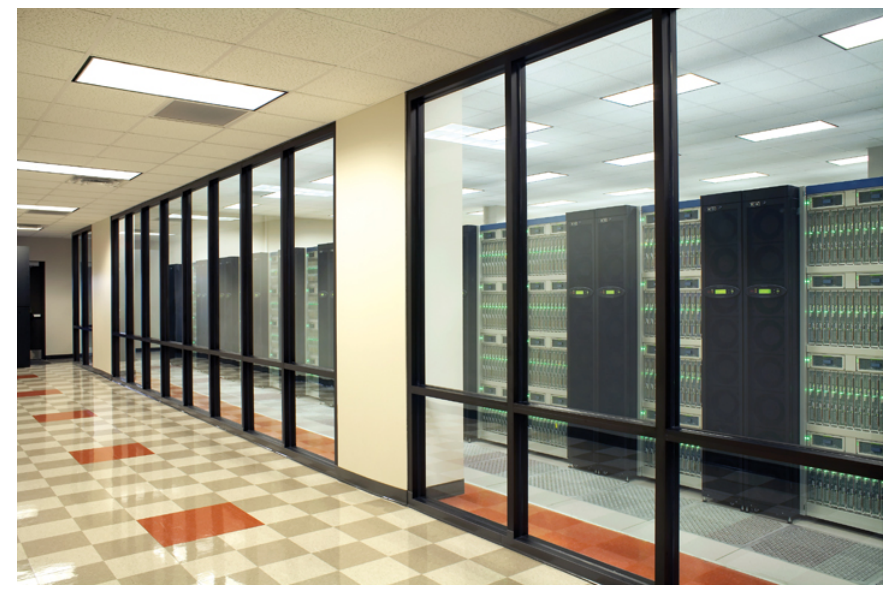

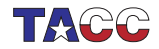

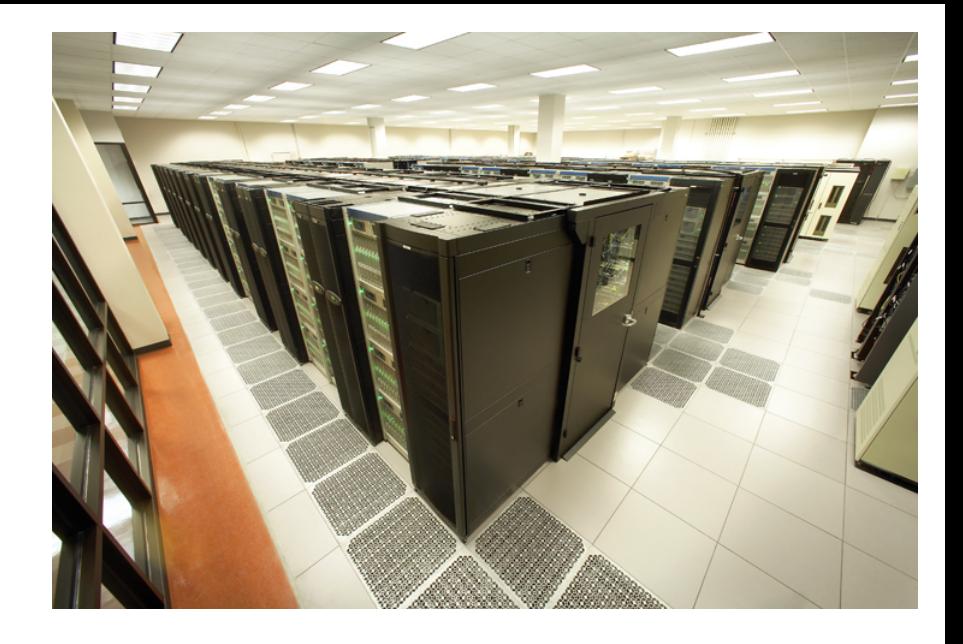

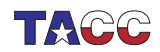

# Why is TACC?

The mission of the Texas Advanced Computing Center is to enable discoveries that advance science and society through the application of advanced computing technologies.

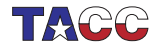

SAGE Days 2008/11/07 — 7

# How is TACC?

- Resources & Services
	- Acquire & operate leading-edge advanced computing systems
	- Support world-class researchers with expert consulting, training, documentation
- Research & Development
	- Conduct R&D to produce new computational technologies
	- Collaborate with users to apply advanced computing techniques
- Education, Outreach, Public Relations
	- Educate the community to increase participation in advanced computing technology careers
	- Inform society about value of advanced computing technologies in improving knowledge and quality of life

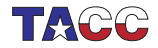

#### Just thought I'd mention our new visualization lab

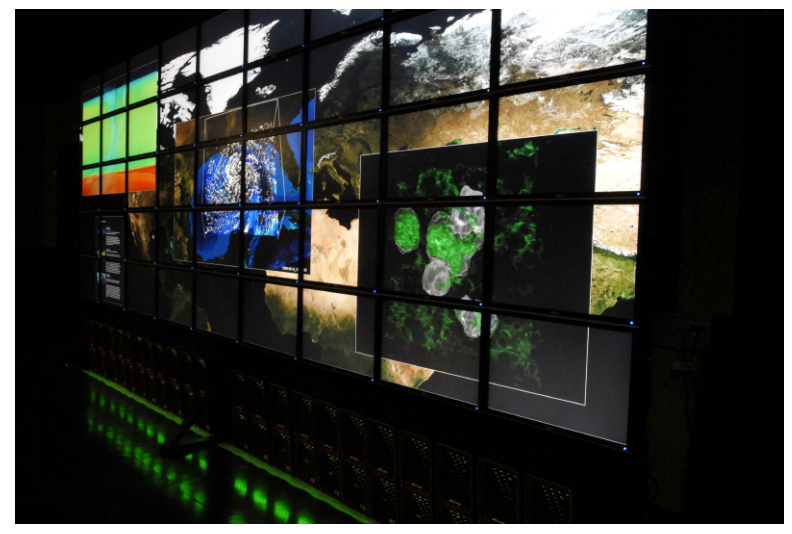

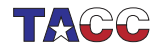

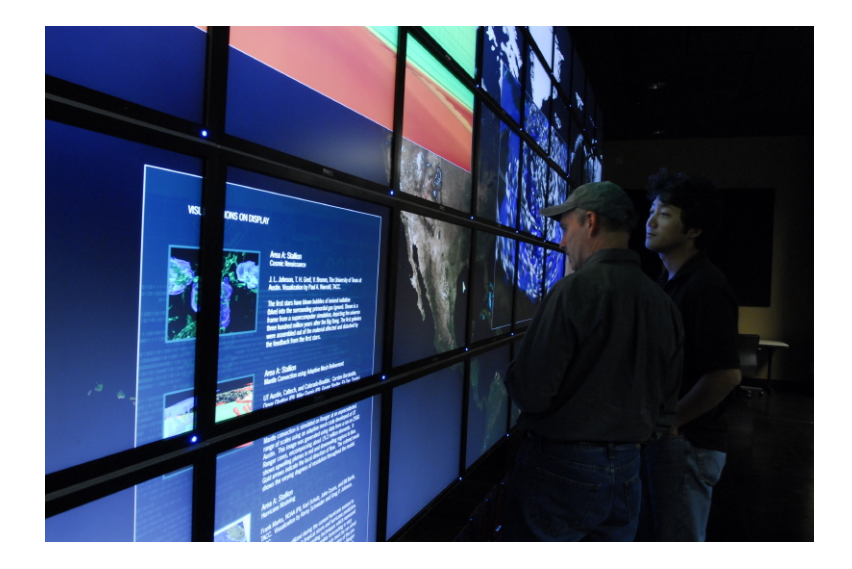

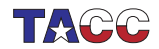

#### To business. Parallel computing

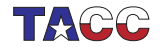

# Computer organization

- A processor chip is called a 'socket'.
- Each socket contains 2 (lonestar: dual-core) or 4 (ranger: quad-core) 'cores'.
- The word 'processor' is confusing: is that the chip (socket) or processing unit (core)?
- A 'node' has 2 (lonestar) or 4 (ranger) cores, with shared memory.
- The nodes are connected through a network. Like ethernet, but much faster.

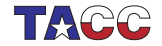

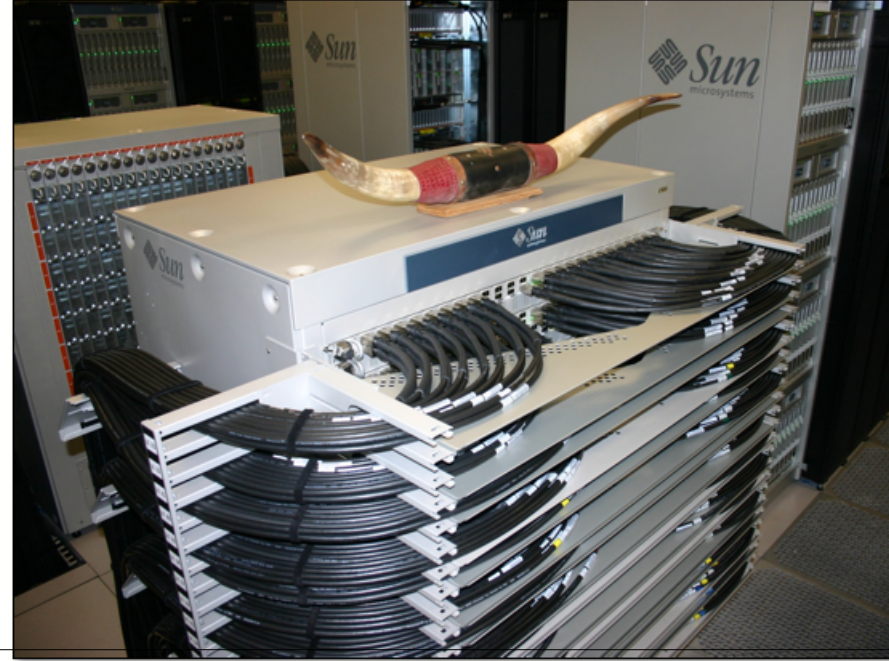

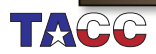

# Shared memory programming

If you do not need more tasks than cores on a node, they can all access the shared memory on the node.

Pro: relative easy to program (loop-based parallelism) Con: limited amount of parallelism

Access through OpenMP; sometimes the compiler can handle it Some libraries can employ this

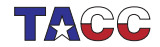

# Distributed memory programming

If you need large numbers of processes, let them all communicate through the network

Pro: lots of power at your disposal Con: relatively hard to program (data parallel)

Hybrid approaches are possible

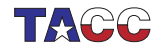

# Distributed memory programming; the practice

- Each process has its own memory space
- The MPI (Message Passing Interface) library is used for communication
- Typical program structure: SPMD (Single Program Multiple Data)
- Ideally: user writes one code, parallel object accessed by 'handle', details taken care of by a library

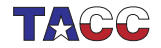

# 'Conveniently parallel' programming

- Large number of completely independent sequential jobs.
- Requires powerful processors, not much of a network
- 'Parameter sweep'

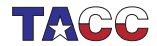

### Lonestar

- 1460 nodes, 5840 cores
- $\bullet$  11.6Tb memory, 106+70Tb disk space
- 62Tflop peak
- UT system

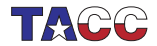

# Ranger

- 3936 nodes, 62,976 cores
- 123Tb memory, 1.7Pb disk space
- 579Tflop peak
- NSF (TeraGrid)

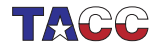

# Stampede

- 217 nodes, 1736 cores (dual Intel quadcore)
- 1800Gb memory, approx 1Tb disk space
- 16 Tflop peak
- Gigabit ethernet
- UT Austin

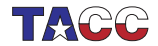

## How do clusters work?

- We have more users than cores, so
- Batch system: you submit a job, and it will get done; maybe very soon, maybe in a little while
- A bit cumbersome: no interactive input, testing may take a while

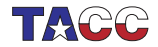

## Standard parallel job file

- #!/bin/csh #BSUB -J sage #BSUB -n 8 #BSUB -q development #BSUB -o sage.o%J #BSUB -W 0:20
- # setup stuff ibrun myprog # post processing

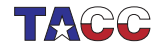

# Multiple serial job file

```
#!/bin/csh
#BSUB -J sage
#BSUB -n 8
#BSUB -q development
#BSUB -o sage.o%J
#BSUB -W 0:20
```

```
module load launcher
setenv EXECUTABLE $TACC_LAUNCHER_DIR/launcher
setenv CONTROL_FILE paramlist
```
pam -g 1 parametric\_wrapper \$EXECUTABLE \$CONTROL\_FILE

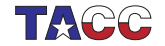

## control file

myprog 1 myprog 2 myprog 3 myprog 5 myprog 8 myprog 13 myprog 21 myprog 34

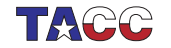

SAGE Days 2008/11/07 — 24

## Interactive runs

Running a serious program on the login nodes is frowned upon Interactive batch queue:

bsub -I -n 1 -q development -W 0:05 ibrun myprog arg1 arg2

Use of sage in batch scripts:

sage -c cmd

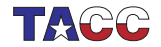

## More information

eijkhout@tacc.utexas.edu

https://portal.tacc.utexas.edu/

http://www.tacc.utexas.edu/services/userguides/

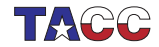